# **7games baixar aplicativo de enviar aplicativo**

- 1. 7games baixar aplicativo de enviar aplicativo
- 2. 7games baixar aplicativo de enviar aplicativo :melhor horário para jogar pixbet
- 3. 7games baixar aplicativo de enviar aplicativo :pokerstars estados unidos

### **7games baixar aplicativo de enviar aplicativo**

#### Resumo:

**7games baixar aplicativo de enviar aplicativo : Sinta a emoção do esporte em condlight.com.br! Inscreva-se agora e ganhe um bônus para apostar nos seus times favoritos!** 

contente:

### **7games baixar aplicativo de enviar aplicativo**

### **7games baixar aplicativo de enviar aplicativo**

O 7games é uma plataforma de apostas esportivas online que oferece uma ampla gama de jogos e esportes para você apostar. Com o aplicativo 7games download, você pode acessar todos os recursos do site em 7games baixar aplicativo de enviar aplicativo seu dispositivo móvel, permitindo que você aposte em 7games baixar aplicativo de enviar aplicativo qualquer lugar, a qualquer hora.

### **Como fazer o download do 7games?**

Baixar o aplicativo 7games é rápido e fácil. Basta seguir estes passos:

- 1. Acesse o site da 7games.
- 2. Clique no botão "Baixar aplicativo".
- 3. Selecione o sistema operacional do seu dispositivo (Android ou iOS).
- 4. Siga as instruções de instalação.

### **O que você pode fazer com o aplicativo 7games?**

O aplicativo 7games oferece uma variedade de recursos, incluindo:

- Aposte em 7games baixar aplicativo de enviar aplicativo uma ampla gama de esportes, incluindo futebol, basquete, tênis e muito mais.
- Acompanhe os resultados dos jogos ao vivo.
- Faça depósitos e saques de forma rápida e fácil.
- Entre em 7 games baixar aplicativo de enviar aplicativo contato com o suporte ao cliente.

### **Conclusão**

Se você está procurando uma plataforma de apostas esportivas online confiável e fácil de usar, então o 7games é uma ótima opção. Com o aplicativo 7games download, você pode acessar todos os recursos do site em 7games baixar aplicativo de enviar aplicativo seu dispositivo móvel, permitindo que você aposte em 7games baixar aplicativo de enviar aplicativo qualquer lugar, a qualquer hora.

### **Perguntas frequentes**

- O 7games é gratuito para download?
- Sim, o aplicativo 7 games é gratuito para download e uso.
- Em quais dispositivos o aplicativo 7 games está disponível?
- O aplicativo 7games está disponível para dispositivos Android e iOS.
- Quais são os esportes disponíveis para apostar no 7games?
- O 7games oferece uma ampla gama de esportes para apostar, incluindo futebol, basquete, tênis e muito mais.

[qual melhor plataforma de apostas esportivas](https://www.dimen.com.br/qual-melhor-plataforma-de-apostas-esportivas-2024-07-20-id-40380.pdf)

# **Meu Experiência com a Instalação do Aplicativo 7Games**

Há alguns dias, decidi explorar o mundo dos jogos on-line e dinheiro real. Foi assim que descobri o aplicativo 7Games, um dos melhores cassinos digitais do mundo. Neste artigo, vou compartilhar minha experiência com a instalação do aplicativo, desde o download até a primeira partida. Há uns três dias, iniciei o processo de instalação baixando o aplicativo diretamente do site oficial. Antes de fazer o download, verifiquei as configurações de segurança do meu smartphone para permitir a instalação de arquivos APK de terceiros. Este é um passo essencial, visto que o aplicativo não está disponível na Google Play Store. Após o download do arquivo 7Games.APK, abri o arquivo e cliquei em 7 ames baixar aplicativo de enviar aplicativo "Instalar". Em seguida, fui direcionado para a página de instalação, que inclui os termos e condições de uso. Depois de concordar com os termos, o aplicativo foi instalado com sucesso no meu dispositivo. Desde então, joguei alguns jogos de slot e participar de torneios. AINTERFACE DO APLICATIVO é AMIGÁVEL e oferece tempos de carregamento rápidos, o que torna a minha experiência ainda mais agradável. Como benefício adicional, o aplicativo me mantém informado sobre promoções e descontos no restaurante através de notificações push.

### **7games baixar aplicativo de enviar aplicativo**

Caso você precise reinstalar ou reativar o aplicativo 7Games, siga as próximas etapas:

- 1. Abra a Google Play Store no seu smartphone ou tablet Android.
- 2. No canto direito, toque no ícone do perfil.
- 3. Toque em 7games baixar aplicativo de enviar aplicativo "Gerenciar apps e dispositivos".
- 4. Selecione o aplicativo 7Games e toque em 7games baixar aplicativo de enviar aplicativo "Instalar ou Ativar".

### **Como Registrar e Ativar a Promoção no 7Games**

- 1. Crie 7 games baixar aplicativo de enviar aplicativo conta no 7 Games. O processo é rápido e simples[.mr jack bet cnpj](/mr-jack-bet-cnpj-2024-07-20-id-35851.html)
- 2. Ative a promoção na aba PROMOÇÕES.
- 3. Realize um depósito para receber o bônus.

Em suma, a instalação do aplicativo 7Games é rápida e simples, bastando permitir a instalação de fontes desconhecidas e abrir o arquivo APK. Agora que você sabe como instalar, aproveite e experimente esta plataforma incrível e tudo o que ela oferece, incluindo os melhores jogos de slot e promoções exclusivas.

# **7games baixar aplicativo de enviar aplicativo :melhor horário para jogar pixbet**

Introdução ao 7Games

7Games é um aplicativo popular oferecendo jogos e apostas esportivas online. Disponível para dispositivos iOS e Android, o aplicativo 7Games fornece entretenimento on-the-go com opções de apostas esportivas, slots de cassino e muito mais.

1

Como utilizar o 7Games

Comece criando uma conta no site

ualquer peão ao longo do seu caminho de acordo com a pontuação que ele rolou. Seu ro objetivo seria mover um 4 par de peões para o 17o bloco ou o primeiro bloco no braço reito, tornando-o juda. Como jogar Chausar - Roll 4 the Dice rollthedice.in : o

## **7games baixar aplicativo de enviar aplicativo :pokerstars estados unidos**

# **Primeiro navio de GNL chega ao terminal de Zhangzhou, leste da China**

O navio de transporte de gás natural liquefeito (GNL) "Makoma", das Bahamas, transportando 66 mil toneladas de GNL (equivalente a 157 mil metros cúbicos de gás natural), atracou com sucesso no terminal de GNL, na terça-feira (21), 7games baixar aplicativo de enviar aplicativo Zhangzhou, província de Fujian, leste da China.

Este é o primeiro navio de GNL a chegar ao terminal desde 7games baixar aplicativo de enviar aplicativo inauguração.

#### **Informação Detalhes**

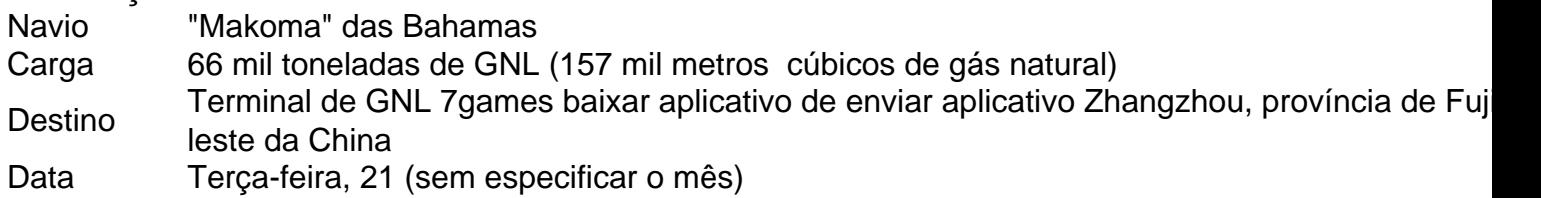

### **0 comentários**

Author: condlight.com.br Subject: 7games baixar aplicativo de enviar aplicativo Keywords: 7games baixar aplicativo de enviar aplicativo Update: 2024/7/20 1:10:31